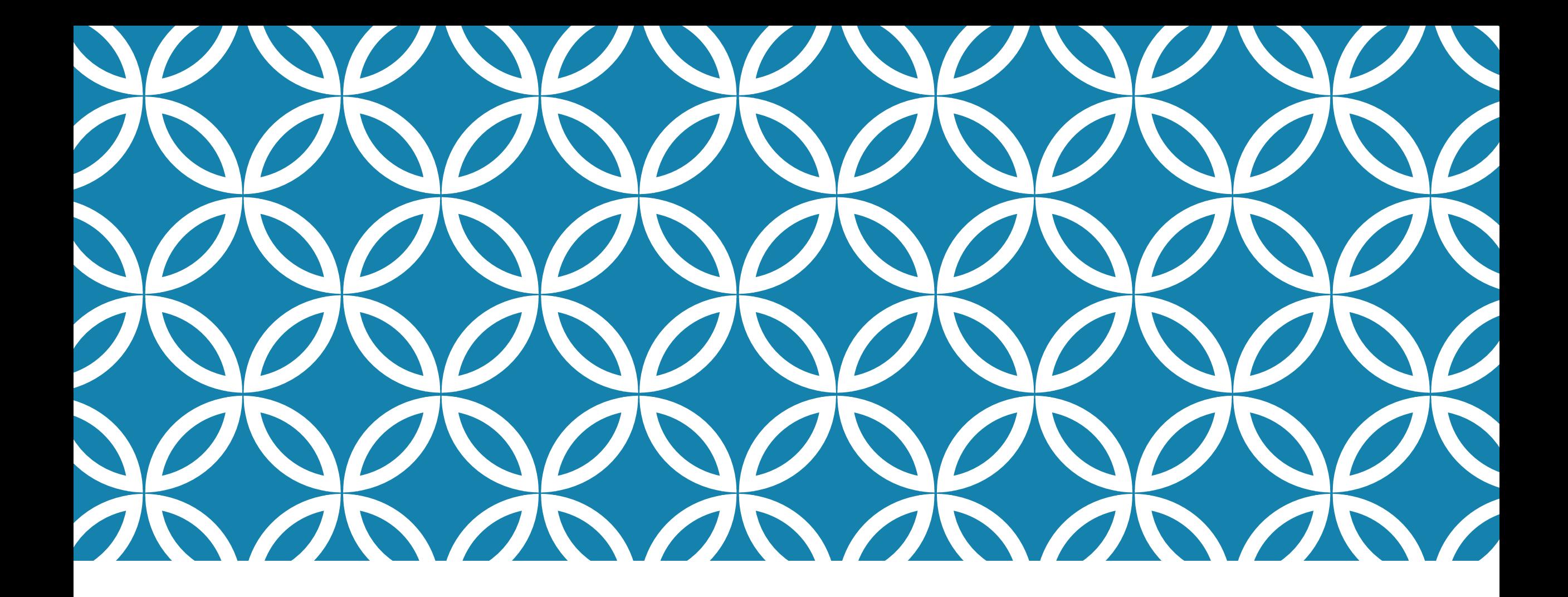

## OFFICE, .NET & ... POSTGRESQL

Tiercé gagnant pour les institutions publiques?

# PRÉSENTATION

Jean-Marc Guazzo jmguazzo@gmail.com www.sqig.net

Jean-Marc Guazzo www.sqig.net

#### INTRODUCTION

Problème : Budget Restreint ?

Solution : Infrastructure déjà payée + logiciels libres !

Problème : Orienté fonctionnalité VS réduction de coût ?

Solution : orienté valeur !

## ASP.NET + NPGSQL

Application "Territoires"

ARCGis

PostGIS

Application "Suivi de dossiers"

## POSTGRESQL DANS UN DOMAINE WINDOWS ?

Environnement windows

- Utilisateurs tous synchronisés ou avec un MAP loginAD  $\Leftrightarrow$  loginPGsql
- SetSpn

### EXCEL

Démo !

# DIFFÉRENCE DANS LA DÉMARCHE ?

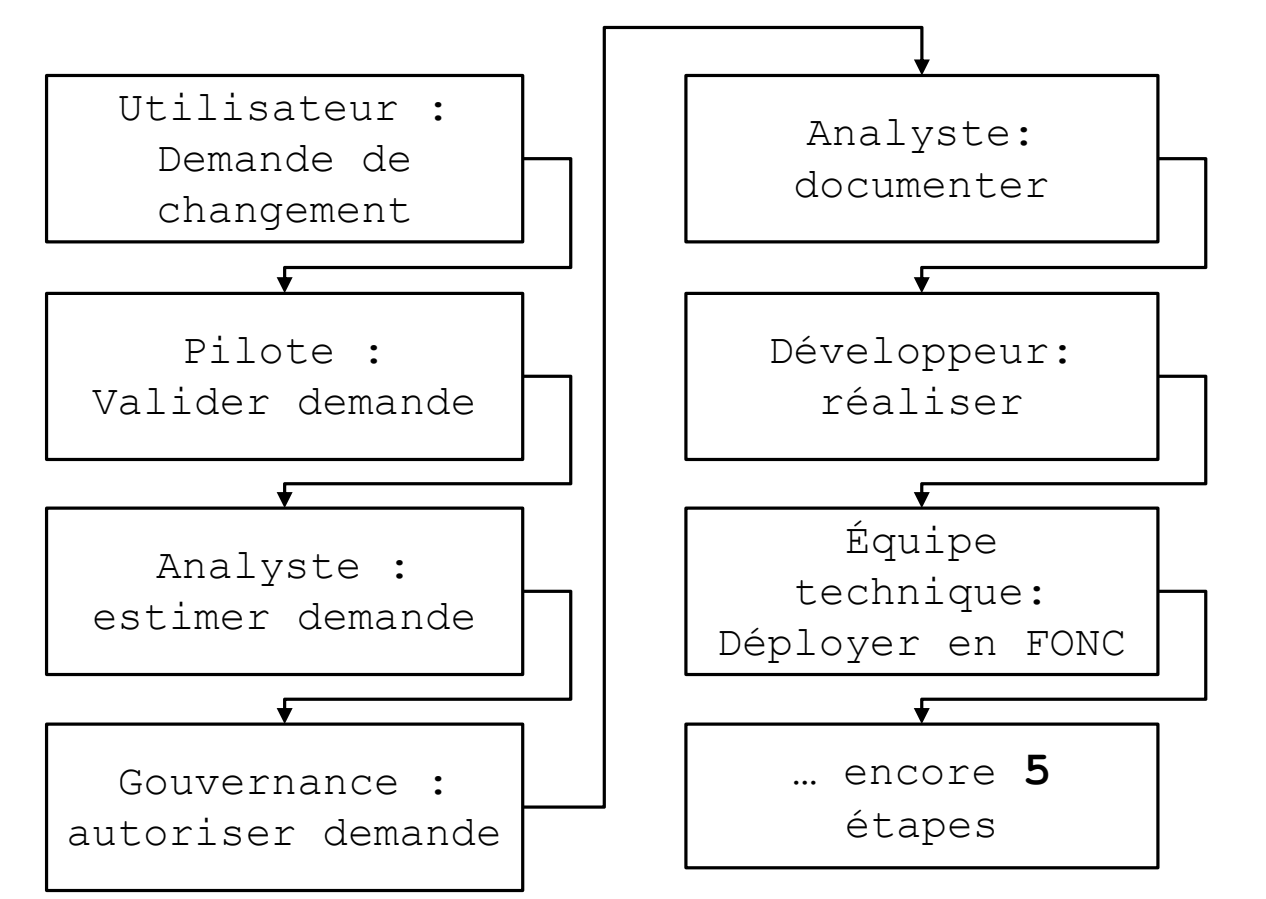

## Méthode classique **Self-Service BI**

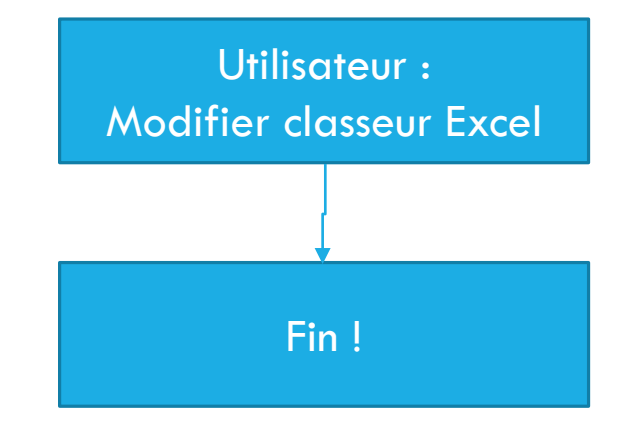

Jean-Marc Guazzo www.sqig.net

## EXCEL : VUE VUE MATÉRIALISÉE ?

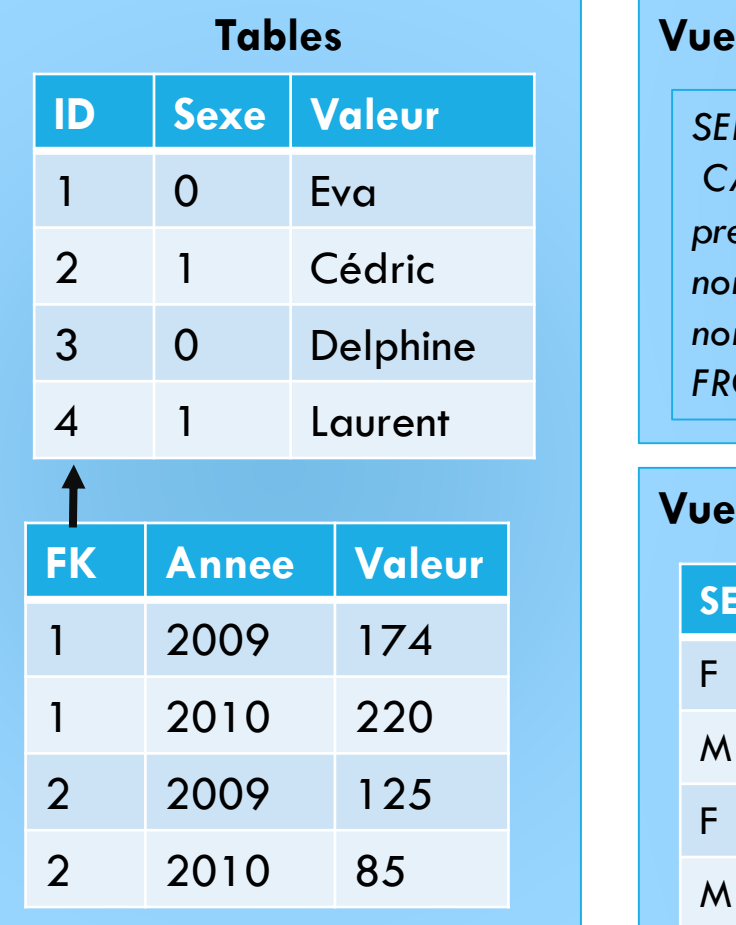

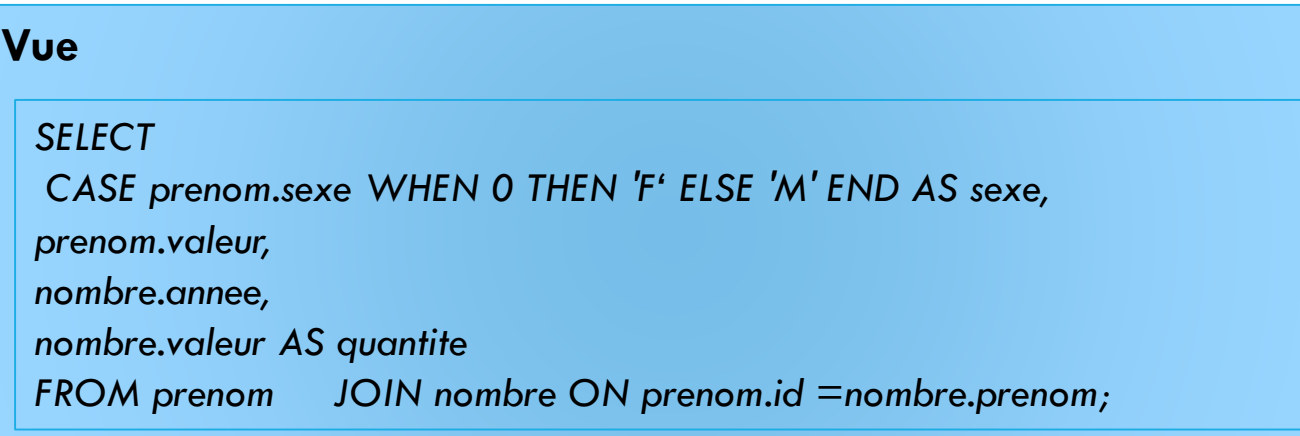

#### **Vue matérialisée**

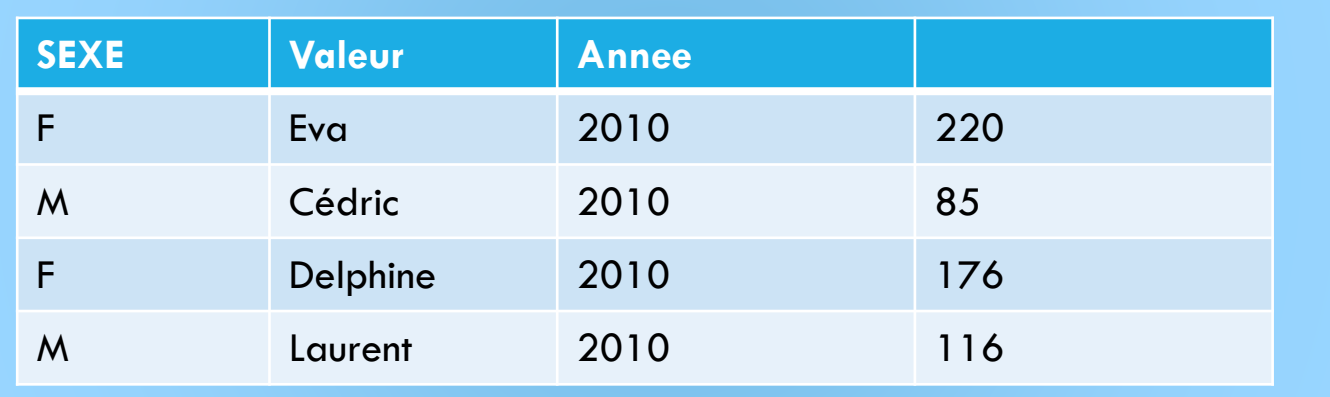

Jean-Marc Guazzo www.sqig.net

# ACCESS

Démo

### ACCESS : MALADRESSES

Champs 'TEXT'

- PostgreSQL : VARCHAR
- Access : Options ODBC

Fréquence de rafraichissement vs requête

- PostgreSQL : Utiliser une VIEW
- Access : Utiliser un SQL Direct

# RÉSUMÉ

Réduction de coûts

- Utilisation de l'infrastructure logicielle existante
- Utilisation de PostgreSQL au lieu de concurrent commerciaux
- Transfert de certaines responsabilités directement aux utilisateurs
- Simplification de la documentation et des coûts de maintenance

?

#### WWW.SQIG.NET